## **User Guide**

**Welcome!** This user guide will walk you through the basics of using MagicDraw, including working with projects, setting up the modeling environment, collaborating with the help of Teamwork Server or Teamwork Cloud, generating reports, and more.

To meet the customer needs, special editions of the modeling tool are developed:

- MagicDraw editions. Click the **Editions** tab on the page.
- Cameo Systems Modeler. Click the Editions tab on the page.
  Cameo Enterprise Architecture. Click the Editions tab on the page.

Use the search box to find a specific topic or select one from the list below:

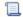

Unknown macro: 'list-children'